# TOOVIC 巴士1917的服務時間表和線路圖

羅東轉運站 Luodong Bus Station - 板橋客運站 1917 [下載應用程式](https://moovitapp.com/index/api/onelink/3986059930?pid=Web_SEO_Lines-PDF&c=Footer_Button&is_retargeting=true&af_inactivity_window=30&af_click_lookback=7d&af_reengagement_window=7d&GACP=v%3D2%26tid%3DG-27FWN98RX2%26cid%3DGACP_PARAM_CLIENT_ID%26en%3Dinstall%26ep.category%3Doffline%26ep.additional_data%3DGACP_PARAM_USER_AGENT%26ep.page_language%3Dzh-tw%26ep.property%3DSEO%26ep.seo_type%3DLines%26ep.country_name%3D%25E5%258F%25B0%25E7%2581%25A3%26ep.metro_name%3D%25E5%258F%25B0%25E5%258C%2597&af_sub4=SEO_other&af_sub8=%2Findex%2Fzh-tw%2Fline-pdf-_New__Taipei___%25E5%258F%25B0%25E5%258C%2597%25E6%2596%25B0%25E5%258C%2597-3843-2666416-64449344&af_sub9=View&af_sub1=3843&af_sub7=3843&deep_link_sub1=3843&deep_link_value=moovit%3A%2F%2Fline%3Fpartner_id%3Dseo%26lgi%3D64449344%26add_fav%3D1&af_dp=moovit%3A%2F%2Fline%3Fpartner_id%3Dseo%26lgi%3D64449344%26add_fav%3D1&af_ad=SEO_other_1917_%E7%BE%85%E6%9D%B1%E8%BD%89%E9%81%8B%E7%AB%99%20Luodong%20Bus%20Station%20-%20%E6%9D%BF%E6%A9%8B%E5%AE%A2%E9%81%8B%E7%AB%99%20Banqiao%20Bus%20Station_%E5%8F%B0%E5%8C%97_View&deep_link_sub2=SEO_other_1917_%E7%BE%85%E6%9D%B1%E8%BD%89%E9%81%8B%E7%AB%99%20Luodong%20Bus%20Station%20-%20%E6%9D%BF%E6%A9%8B%E5%AE%A2%E9%81%8B%E7%AB%99%20Banqiao%20Bus%20Station_%E5%8F%B0%E5%8C%97_View) Banqiao Bus Station

巴士1917((羅東轉運站 Luodong Bus Station - 板橋客運站 Banqiao Bus Station))共有2條行車路線。工作日的服務時間 為:

(1) 板橋客運站 Banqiao Bus Station: 05:10 - 22:50(2) 羅東轉運站 Luodong Bus Station: 05:10 - 22:50 使用Moovit找到巴士1917離你最近的站點,以及巴士1917下班車的到站時間。

## 方向**:** 板橋客運站 **Banqiao Bus Station** 5 站 [查看服務時間表](https://moovitapp.com/_new__taipei___%E5%8F%B0%E5%8C%97%E6%96%B0%E5%8C%97-3843/lines/1917/64449344/5911300/zh-tw?ref=2&poiType=line&customerId=4908&af_sub8=%2Findex%2Fzh-tw%2Fline-pdf-_New__Taipei___%25E5%258F%25B0%25E5%258C%2597%25E6%2596%25B0%25E5%258C%2597-3843-2666416-64449344&utm_source=line_pdf&utm_medium=organic&utm_term=%E7%BE%85%E6%9D%B1%E8%BD%89%E9%81%8B%E7%AB%99%20Luodong%20Bus%20Station%20-%20%E6%9D%BF%E6%A9%8B%E5%AE%A2%E9%81%8B%E7%AB%99%20Banqiao%20Bus%20Station)

羅東轉運站 Luodong Bus Station

五結 Wujie Stop

捷運科技大樓站 Mrt Technology Building Station

臺北車站(鄭州) Taipei Main Station (Zhengzhou)

板橋客運站 Banqiao Bus Station

#### 巴士**1917**的服務時間表

往板橋客運站 Banqiao Bus Station方向的時間表

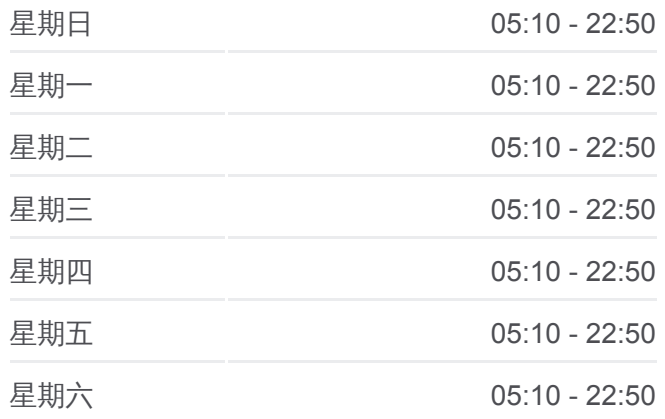

巴士**1917**的資訊 方向**:** 板橋客運站 Banqiao Bus Station 站點數量**:** 5 行車時間**:** 93 分 途經車站**:**

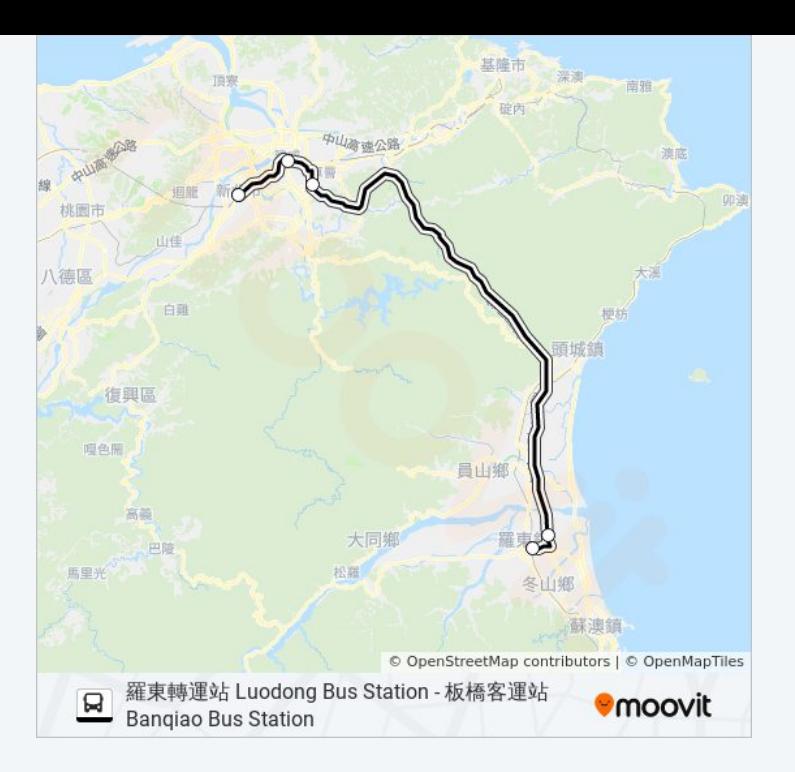

# 方向**:** 羅東轉運站 **Luodong Bus Station** 5 站 [查看服務時間表](https://moovitapp.com/_new__taipei___%E5%8F%B0%E5%8C%97%E6%96%B0%E5%8C%97-3843/lines/1917/64449344/5911299/zh-tw?ref=2&poiType=line&customerId=4908&af_sub8=%2Findex%2Fzh-tw%2Fline-pdf-_New__Taipei___%25E5%258F%25B0%25E5%258C%2597%25E6%2596%25B0%25E5%258C%2597-3843-2666416-64449344&utm_source=line_pdf&utm_medium=organic&utm_term=%E7%BE%85%E6%9D%B1%E8%BD%89%E9%81%8B%E7%AB%99%20Luodong%20Bus%20Station%20-%20%E6%9D%BF%E6%A9%8B%E5%AE%A2%E9%81%8B%E7%AB%99%20Banqiao%20Bus%20Station)

板橋客運站 Banqiao Bus Station 臺北轉運站 Taipei Bus Station 捷運科技大樓站 Technology Building Station 五結 Wu Jie 羅東轉運站 Luodong Bus Station

### 巴士**1917**的服務時間表

往羅東轉運站 Luodong Bus Station方向的時間表

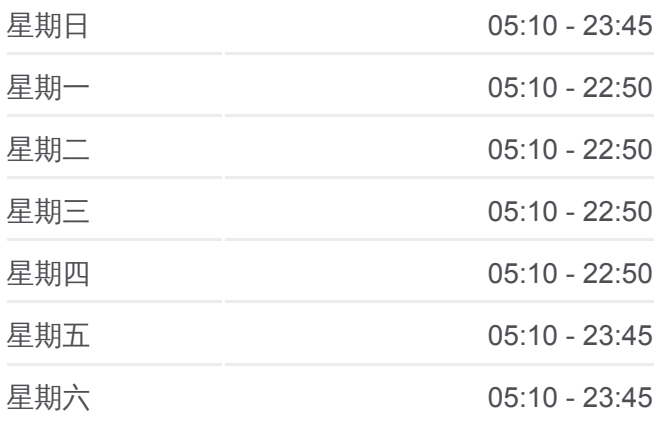

#### 巴士**1917**的資訊

方向**:** 羅東轉運站 Luodong Bus Station 站點數量**:** 5 行車時間**:** 104 分 途經車站**:**

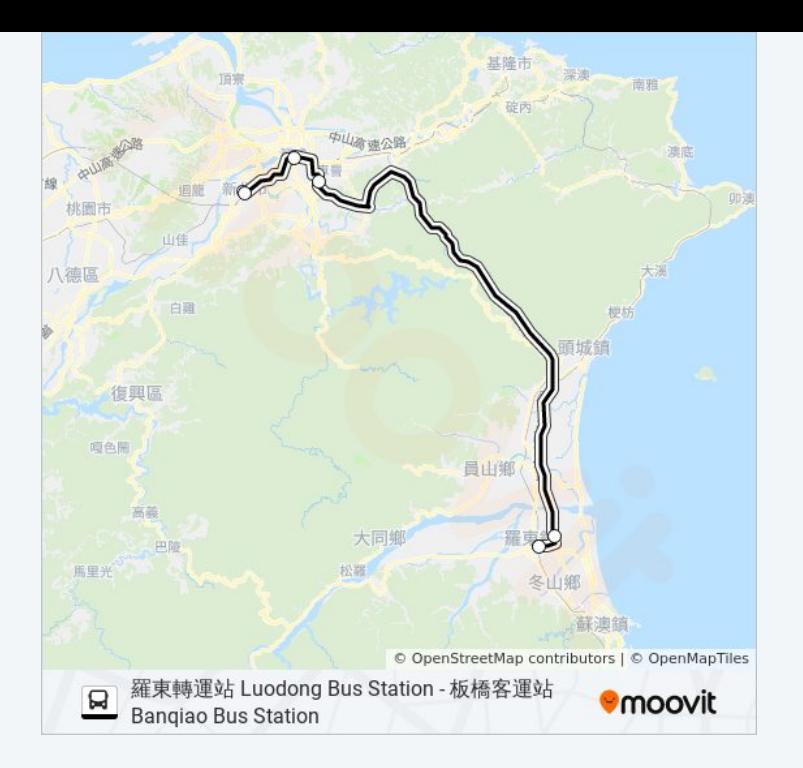

你可以在moovitapp.com下載巴士1917的PDF服務時間表和線路圖。使用 Moovit [應用程式查](https://moovitapp.com/_new__taipei___%E5%8F%B0%E5%8C%97%E6%96%B0%E5%8C%97-3843/lines/1917/64449344/5911300/zh-tw?ref=2&poiType=line&customerId=4908&af_sub8=%2Findex%2Fzh-tw%2Fline-pdf-_New__Taipei___%25E5%258F%25B0%25E5%258C%2597%25E6%2596%25B0%25E5%258C%2597-3843-2666416-64449344&utm_source=line_pdf&utm_medium=organic&utm_term=%E7%BE%85%E6%9D%B1%E8%BD%89%E9%81%8B%E7%AB%99%20Luodong%20Bus%20Station%20-%20%E6%9D%BF%E6%A9%8B%E5%AE%A2%E9%81%8B%E7%AB%99%20Banqiao%20Bus%20Station)詢台北的巴士到站時間、列車時刻表以及公共交通出行指 南。

**關於[Moovit](https://editor.moovitapp.com/web/community?campaign=line_pdf&utm_source=line_pdf&utm_medium=organic&utm_term=%E7%BE%85%E6%9D%B1%E8%BD%89%E9%81%8B%E7%AB%99%20Luodong%20Bus%20Station%20-%20%E6%9D%BF%E6%A9%8B%E5%AE%A2%E9%81%8B%E7%AB%99%20Banqiao%20Bus%20Station&lang=en)** · MaaS[解決方案](https://moovit.com/maas-solutions/?utm_source=line_pdf&utm_medium=organic&utm_term=%E7%BE%85%E6%9D%B1%E8%BD%89%E9%81%8B%E7%AB%99%20Luodong%20Bus%20Station%20-%20%E6%9D%BF%E6%A9%8B%E5%AE%A2%E9%81%8B%E7%AB%99%20Banqiao%20Bus%20Station) · [城市列表](https://moovitapp.com/index/zh-tw/%E5%85%AC%E5%85%B1%E4%BA%A4%E9%80%9A-countries?utm_source=line_pdf&utm_medium=organic&utm_term=%E7%BE%85%E6%9D%B1%E8%BD%89%E9%81%8B%E7%AB%99%20Luodong%20Bus%20Station%20-%20%E6%9D%BF%E6%A9%8B%E5%AE%A2%E9%81%8B%E7%AB%99%20Banqiao%20Bus%20Station) · Moovit社群

© 2024 Moovit - 保留所有權利

查看實時到站時間

 $\left[\begin{array}{ccc} \bullet & \bullet & \bullet \\ \hline \end{array}\right]$  Web App  $\left[\begin{array}{ccc} \bullet & \bullet & \bullet \\ \bullet & \top & \overline{\ast} \\ \end{array}\right]$ **DESPERTER**<br>Coogle Play